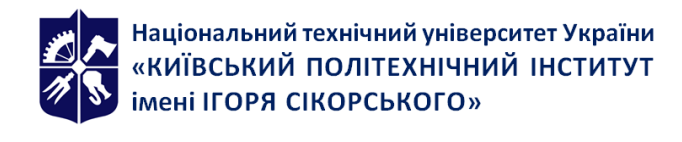

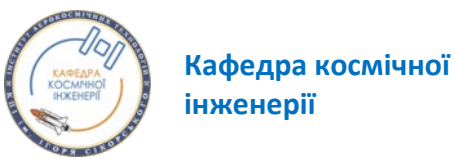

# **Автоматизація проєктування РКА**

# **Робоча програма навчальної дисципліни (Силабус)**

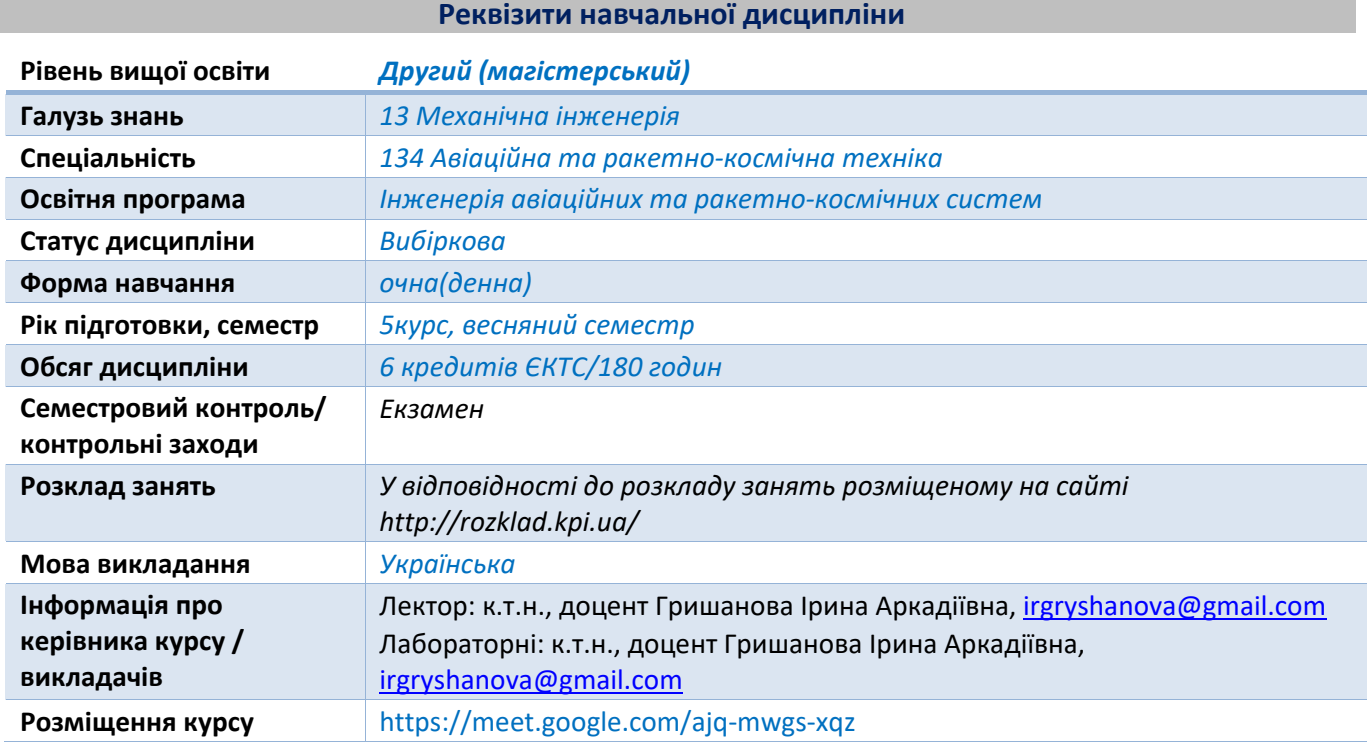

#### **Програма навчальної дисципліни**

#### **1. Опис навчальної дисципліни, її мета, предмет вивчання та результати навчання**

Автоматизація проєктування ракетно-космічних апаратів (РКА) – це сукупність методів і засобів, призначених для реалізації системи або систем, що дозволяють здійснювати процес проєктування без безпосередньої участі людини, або лишають за людиною право прийняття найбільш відповідальних рішень.

Основа автоматизації проєктування полягає у перерозподілі матеріальних, енергетичних і

інформаційних потоків у відповідності з прийнятим критерієм управління (оптимальності).<br>Комп'ютерна система інженерного аналізу ANSYS дозволяє проводити складні система інженерного аналізу міждисциплінарні розрахунки з урахуванням нелінійних і високошвидкісних процесів. Повний набір функцій і алгоритмів системи дозволяє користувачу подолати межі оціночних конструкторських розрахунків, даючи можливості моделювати численні варіанти РКА.

Саме тому в рамках даної дисципліни вивчатиметься система ANSYS і особливості її застосування як ключової технології сучасного проєктування.

Основною метою даної дисципліни є вивчення теоретичних основ і здобуття практичних навичок автоматизації процесу проєктування РКА.

Предмет дисципліни включає

- Ознайомлення з інтерфейсом ANSYS стосовно створення або імпорту геометричної моделі, накладання сітки, прикладення навантажень і зусиль, обробки і аналізу отриманих результатів

Запровадження методики виконання симуляцій на базі методу кінцевих елементів, включаючи лінійний статичний, модальний, температурний і гідродинамічний аналізи;

- Проведення параметричного аналізу.

*Загальні і фахові компетентності:*

- *Здатність проведення досліджень на відповідному рівні;*
- *Здатність спілкуватися з представниками інших професійних груп різного рівня (з експертами з інших галузей знань/видів економічної діяльності);*
- *Здатність генерувати нові ідеї (креативність);*
- *Здатність вчитися і оволодівати сучасними знаннями;*
- *Здатність до пошуку, оброблення та аналізу інформації з різних джерел;*
- *Здатність працювати в міжнародному контексті;*
- *Здатність формулювати, ставити та вирішувати проблеми;*
- *Здатність використовувати інформаційні і комунікаційні технології;*
- *Здатність розробляти проекти та управляти ними;*
- *Здатність використовувати поглиблені знання спеціального математичного інструментарію для математичного моделювання та ідентифікації процесів, обладнання, засобів і систем автоматизації, контролю, діагностики, випробування та керування складними організаційно-технічними об'єктами та системами з використанням сучасних технологій проведення наукових досліджень.*

#### *Знання:*

- *Знання методів прийняття оптимальних проєктних рішень;*
- *Знання інтелектуальних методів та систем підтримки прийняття проєктних рішень;*
- *Знання технічних характеристик РКА, що застосовуються на виробництвах;*
- *Знання методів наукового аналізу і синтезу;*
- *Знання основ розробки елементів комп'ютерних технологій проєктування РКА;*
- *Знання основ сучасних методів та технологій виробництва РКА.*

#### *Уміння:*

- *Вміти створювати високонадійні системи автоматизації на основі сучасних положень теорії надійності, функціональної безпеки програмних та технічних засобів, аналізу та зменшення ризиків в складних системах.*

# **2. Пререквізити та постреквізити дисципліни (місце в структурно-логічній схемі навчання за відповідною освітньою програмою)**

*Вивчення дисципліни базується на знаннях та вміннях отриманих під час вивчення «Фізики», «Вищої математики», «Матеріалознавства» тощо.* 

*Для успішного вивчення дисципліни здобувачі вищої освіти повинні володіти навичками використання інформаційних технологій, здатністю до пошуку, опрацюванню та аналізу інформації з різних джерел.* 

*Знання, вміння та навички отримані під час вивчення даної дисципліни можуть бути використані під час вивчення наступних дисциплін: «Льотні випробування», «Аеродинаміка літальних апаратів», «Числові методи динаміки літальних апаратів» тощо.*

#### **3. Зміст навчальної дисципліни**

*Розділ 1. Вступ до курсу. Основи роботи з ANSYS Тема 1. Вступ до курсу. Знайомство з ANSYS Workbench. Тема 2. Основи Mechanical Application.*

*Розділ 2. Підготовка задачі до розв'язання. Препроцессінг Тема 3. Основні етапи препроцессінгу. Тема 4. Методи побудови сітки Тема 5. Поєднання при моделюванні. Тема 6. Віддалені граничні умови та рівняння зв'язку.*

*Розділ 3. Різні види аналізу в ANSYS Mechanical Application*

*Тема 7. Статичний конструкційний аналіз. Тема 8. Модальний аналіз Тема 9. Термоаналіз Тема 10. Гідродинамічний аналіз*

*Розділ 4. Постпроцессінг і оптимізація Тема 11. Результати і постпроцессінг Тема 12. CAD і параметри*

# **4. Навчальні матеріали та ресурси**

*Базові*

*1.Системи CAD/CAE. ANSYS FLUENT: навч. посіб./ І.А. Гришанова, І.В. Коробко. – К.: «ДІЯ ЛТД», 2012. – 208 с.*

*2. Федорова Н. Н., Вальгер С. А., Данилов М. Н., Захарова Ю. В. Основы работы в ANSYS 17. – М.: ДМК Пресс, 2017..*

*3. Басов К.А. Графический интерфейс комплекса ANSYS. – М.: ДМК Пресс, 2006. – 248 с.*

*4. Каплун А.Б., Морозов Е.М., Олферьева М.А. Ansys в руках инженера. Практическое руководство. - M.: Либроком, 2015.- 269 c.*

*5. Tadeusz Stolarski; Y Nakasone; S Yoshimoto Engineering analysis with ANSYS software.- Oxford : Butterworth-Heinemann, 2018. – 551p.*

# *Додаткова література*

*5. Електронний ресурс : www.ansys.com*

*6. Чигарев А.В., Кравчук А.С., Смалюк А.Ф. Ansys для инженеров. Справочное пособие. - М: Машиностроение-1, 2004. — 512 с.*

*7. Басов К.А. Ansys в примерах и задачах. - М: КомпьютерПресс, 2002. —224 с.*

#### **Навчальний контент**

# **5. Методика опанування навчальної дисципліни (освітнього компонента)**

#### *Розділ 1. Вступ до курсу. Основи роботи з ANSYS*

*Тема 1. Вступ до курсу. Знайомство з ANSYS Workbench*

*Лекція 1. Концепції та ідеї курсу*

*Мета і завдання дисципліни. Короткий огляд різних аналізів, які містить ANSYS. Роль ANSYS при моделюванні аварійних ситуацій. Зміст і місце дисципліни у навчальному процесі. Джерела інформації, які рекомендуються для успішного вивчення дисципліни.*

# *Тема 2. Основи Mechanical Application*

*Лекція 2. Основи Mechanical Application як одного з модулів ANSYS Підхід до базового аналізу. Mechanical Interface. Меню. Інструментарій. Дерево проєкту і деталі. Графічне вікно. Загальні навантаження і опорні елементи.* 

*Лекція 3. Основи Mechanical Application (Продовження)*

*Демонстрація відеоприкладів. The Engineering Data application. Призначення властивостей матеріалів*

# *Розділ 2. Підготовка задачі до розв'язання. Препроцессінг*

*Тема 3. Основні етапи препроцессінгу Лекція 4. Основні етапи препроцессінгу Що таке препроцессінг. Геометрія. Контактна взаємодія. Координатні системи. Найменовані виділення (Named Selections). Генератор об'єктів. Інформація про виділені об'єкти.*

*Тема 4. Методи побудови сітки Лекція 5. Глобальні параметри сітки* *Генерація сітки. Щільність сітки, її змінення. Опції змінення щільності сітки. Контроль форми елементів.*

*Лекція 6. Локальні параметри сітки*

*Локальне змінення сітки. Генерація сітки за розміткою. Сітка на подібних поверхнях. Зміна сітки в збірці. Сітка в тонких деталях. Гексагональна сітка.* 

*Лекція 7. Проблеми при побудові сітки*

*Відмови при генеруванні сітки. Віртуальна топологія Безпосереднє нанесення сітки. Критерії якості сітки*

*Тема 5. Поєднання при моделюванні*

*Лекція 8. Поєднання при моделюванні*

*Контакт. Параметри контакту. Результати контакту. Контакт твердих тіл. Контактні елементи. Візуалізація контакту. Перегляд контактів. Контактні поверхні. Вибір скритих поверхонь. Перевизначення контактів. Перейменування контактів. Редагування контактів. Контакт: розширені можливості. Пошук контакту. Контакт деталей 2D. Контакт складових деталей. Контакт оболонок*

*Лекція 9. Поєднання при моделюванні (продовження) Місця зварювання. Поєднання сіток. Відомість поєднань*

*Тема 6. Віддалені граничні умови та рівняння зв'язку*

*Лекція 10. Віддалені граничні умови та рівняння зв'язку*

*Визначення. Віддалені точки. Контроль за поведінкою. Pinball Control. Розподіл віддаленої точки. Опції відображення*

# *Розділ 3. Різні види аналізу в ANSYS Mechanical Application*

*Тема 7. Статичний конструкційний аналіз*

*Лекція 11. Статичний конструкційний аналіз*

*Основи лінійного статичного аналізу. Геометрія. Властивості матеріалів. Контакт. Установки, характерні для даного аналізу. Навантаження. Закріплення. Відображення навантажень і закріплень. Контактна взаємодія при закріпленнях. Розрахунок моделі.*

*Лекція 12. Статичний конструкційний аналіз (продовження)*

*Результати і постпроцессінг. Лінійний аналіз проти нелінійного.*

*Аналіз перехідних процесів. Часові кроки. Постпроцессінг кроків. Направлення навантаження. Швидкість обертання. Сили і тиск. Тиск опори. Момент. Віддалене навантаження. Болтовий натяг. Обмеження зміщення. Закріплення твердих тіл. Закріплення лінійних і поверхневих тіл Переміщення. Напруження і деформації. Головні нормальні напруження. Еквівалентні напруження. Максимальне напруження зсуву.*

#### *Тема 8. Модальний аналіз*

*Лекція 13. Модальний аналіз*

*Модальний аналіз. Вільні механічні коливання. Власна частота коливань. Послідовність модального аналізу. Геометрична модель. Властивості матеріалів. Контактні умови. Опції контакту. Опції розрахунку. Навантаження і закріплення.*

#### *Тема 9. Термоаналіз*

*Лекція 14. Задачі і модель термоаналізу.*

*Задачі термоаналізу. Стаціонарна теплопередача. Фізична модель. Фізичний фільтр. Геометричні моделі. Оболонки і балки. Властивості матеріалів. Збірка – контакт твердих тіл. Модель контакту. Види теплових навантажень. Адіабатичні умови. Теплові граничні умови. Конвекція. Температурно-залежна конвекція. Коефіцієнт тепловіддання.*

*Тема 10. Гідродинамічний аналіз Лекція 15. Вступ до ANSYS CFX Домени. Типи і завдання граничних умов. Моделі турбулентності. Порівняння CFX з FLUENT*

# *Розділ 4. Постпроцессінг і оптимізація*

*Тема 11. Результати і постпроцессінг*

*Лекція 16. Огляд і аналіз отриманих результатів моделювання*

*Розрахункові параметри. Розрахункові моди. Опції солвера. Створення сітки і розв'язок. Перегляд результатів. Розгляд прикладу.*

*Лекція 17. Постпроцессінг*

*Поперечні перерізи, інструментарій для отримання значень різних параметрів в будь-якій точці обчислювального домену, можливі результати розрахунку та їхня обробка, функції користувача. Оцінка похибки розрахунків, збіжність, вплив на швидкість досягнення збіжності. Контури, вектори, табличні параметри, - як форми постпроцессінгу.*

# *Тема 12. CAD і параметри*

*Лекція 18. Оптимізація в ANSYS*

*CAD імпортування. Визначення параметрів в Workbench. Використання параметричного простору. Оновлення CAD параметрів.*

# *Комп'ютерний практикум*

*Основні завдання циклу комп'ютерного практикуму полягають в тому, щоб навчити студентів основам застосування технологій програмного середовища ANSYS для автоматизації проєктування РКА.*

# *Розділ 1. Вступ до курсу. Основи роботи з Mechanical Application Тема 2. Основи Mechanical Application*

# *Практикум 1. Вступ до ANSYS Mechanical*

*Мета: Використовуючи інструмент Stress Wizard, зробити постановку задачі і її розв'язок на предмет отримання напружень в моделі, відхилень, а також оцінки запасу міцності.*

#### *Тема 8. Модальний аналіз*

*Практикум 2. Аналіз вільних вібрацій*

*Мета: дослідити вібраційні характеристики машинної рамки, використати модальний аналіз, змінюючи точки закріплення рамки*

#### *Тема 9. Термоаналіз*

*Практикум 3. Стаціонарний термоаналіз Мета: проаналізувати кожух насоса на предмет характеристик теплопередачі за умови виготовлення кожуха з алюмінію і пластмаси та порівняти результати.*

#### *Тема 10. Гідродинамічний аналіз*

*Практикум 4. Обтікання профілю крила Мета: визначити коефіцієнти підйому і гальмування.*

*Практикум 5. Моделювання перехідних процесів в гідравлічній системі Мета: ознайомитися з моделюванням процесів, змінних в часі, та створенням мультифазних середовищ*

# *Тема 12. CAD і параметри*

# *Практикум 6. Параметризація*

*Мета: знайти оптимальний кут атаки крила при обтіканні його повітрям, щоб досягти найбільшого коефіцієнту підйому і найменшого коефіцієнту гальмування.* 

# **6. Самостійна робота студента/аспіранта**

*Самостійна робота студентів містить в собі підготовку до аудиторних занять, модульної контрольної роботи.*

#### **Політика та контроль**

#### **7. Політика навчальної дисципліни (освітнього компонента)**

*Форми організації освітнього процесу, види навчальних занять і оцінювання результатів навчання регламентуються Положенням про організацію освітнього процесу в Національному технічному університеті України «Київському політехнічному інституті імені Ігоря Сікорського».*

*Система вимог, які висуваються до студентів:*

- *Відвідування занять (як лекцій, так і практичних) є обов'язковим; в разі дистанційного навчання студент має бути постійно на зв'язку з викладачем, звітувати про виконані практикуми, а також брати активну участь в лекційних заняттях, якщо вони проводяться в синхронному режимі.*
- *Правила поведінки на заняттях передбачають активну творчу роботу студента, вітається доповідь на актуальні теми і ознайомлення інших студентів групи з новинками в межах предмету навчальної дисципліни.*
- *В кінці практичного заняття студент повинен показати викладачу результати своєї роботи і дочекатися відмітки у відомості про виконання комп'ютерного практикуму;*
- *Заохочувальні бали призначатимуться за цікаву і змістовну доповідь щодо новітніх розробок в галузі комп'ютерного моделювання на базі ANSYS (до 5 балів), а також за виконання комп'ютерних практикумів раніше зазначених викладачем термінів (по 1 балу);*
- *В разі невідвідування студентом занять заборгованість по комп'ютерним практикумам можна ліквідувати під час консультацій викладача, але лише впродовж семестру. Перескладання екзамену відбувається до 2 разів, дедлайн для передостанньої і останньої спроб складання екзамену йде у відповідності з розкладом, наданим деканатом.*
- *Політика щодо академічної доброчесності відповідає політиці академічної доброчесності по НТУУ «КПІ ім. І. Сікорського».*

#### **8. Види контролю та рейтингова система оцінювання результатів навчання (РСО)**

*Поточний контроль: опитування за темою заняття, МКР.*

*Календарний контроль: провадиться двічі на семестр як моніторинг поточного стану виконання вимог силабусу.*

*Семестровий контроль: екзамен.*

*Умови допуску до семестрового контролю: семестровий рейтинг більше 20 балів.*

Рейтинг студента з дисципліни складається з балів, що він отримує за:

- 1) виконання та захист робіт комп'ютерного практикуму;
- 2) відповіді на модульній контрольній роботі;
- 3) відповіді на екзамені.

Практичні роботи – сума 60 балів. Модульна контрольна робота – 10 балів. Семестровий екзамен – 30 балів.

Сума вагових балів контрольних заходів протягом семестру складає RС = 70 балів. Екзамен – RЕ=30 балів. Таким чином, рейтингова шкала з дисципліни складає R = RС + RЕ = 100 балів.

Студенти, які набрали протягом семестру необхідну кількість балів (RD ≥ 0,9R), тобто більше 63 балів мають можливості:

– отримати залікову оцінку так званим "автоматом " відповідно до набраного рейтингу;

– виконувати атестаційну екзаменаційну контрольну роботу з метою підвищення оцінки;

Екзаменаційна письмова робота містить три питання.

Кожне запитання оцінюється в 10 балів за такими критеріями:

– «відмінно» – повна відповідь (не менше 90% потрібної інформації), надані відповідні обґрунтування та особистий погляд – 10 - 8 балів;

– «добре» – достатньо повна відповідь (не менше 75% потрібної інформації), що виконана згідно з вимогами до рівня «умінь», або незначні неточності – 7…5 балів;

– «задовільно» – неповна відповідь (не менше 60% потрібної інформації), що виконана згідно з вимогами до «стереотипного» рівня та деякі помилки – 4…2 бали;

– «незадовільно» – незадовільна відповідь – 0 балів.

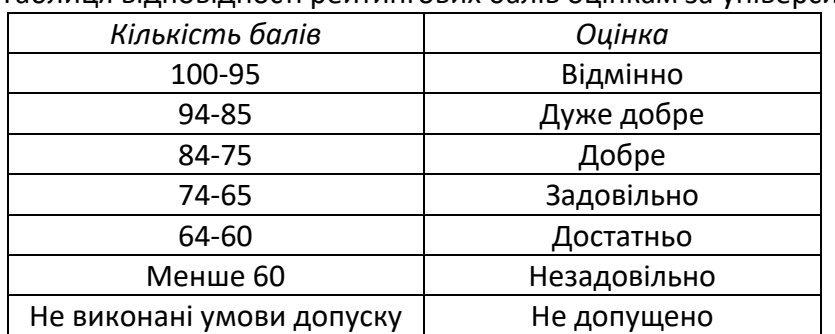

Таблиця відповідності рейтингових балів оцінкам за університетською шкалою:

# **Робочу програму навчальної дисципліни (силабус):**

**Складено** доцент кафедри автоматизації та систем неруйнівного контролю , к.т.н., с.н.с Гришанова Ірина Аркадіївна,

**Ухвалено** кафедрою космічної інженерії (протокол № 15 від 07.06.2023 р.) **Погоджено** Методичною комісією **НН ІАТ** (протокол № 6 від 22.06.2023 р.)